# Plan Document

# **NASA Planetary Data System PDS4 System Build 3b Node Testing Procedures & Report**

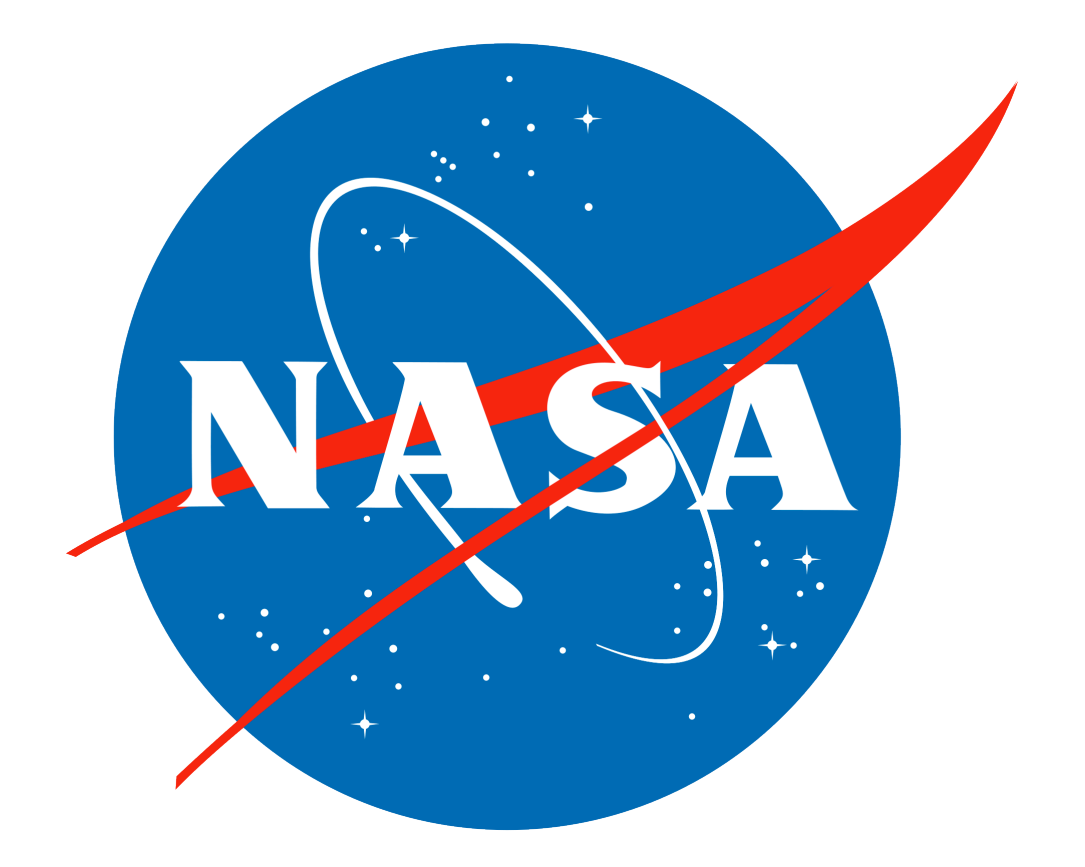

# **Change Log**

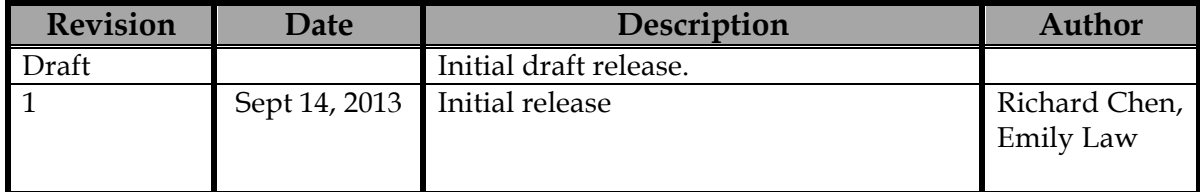

# Contents

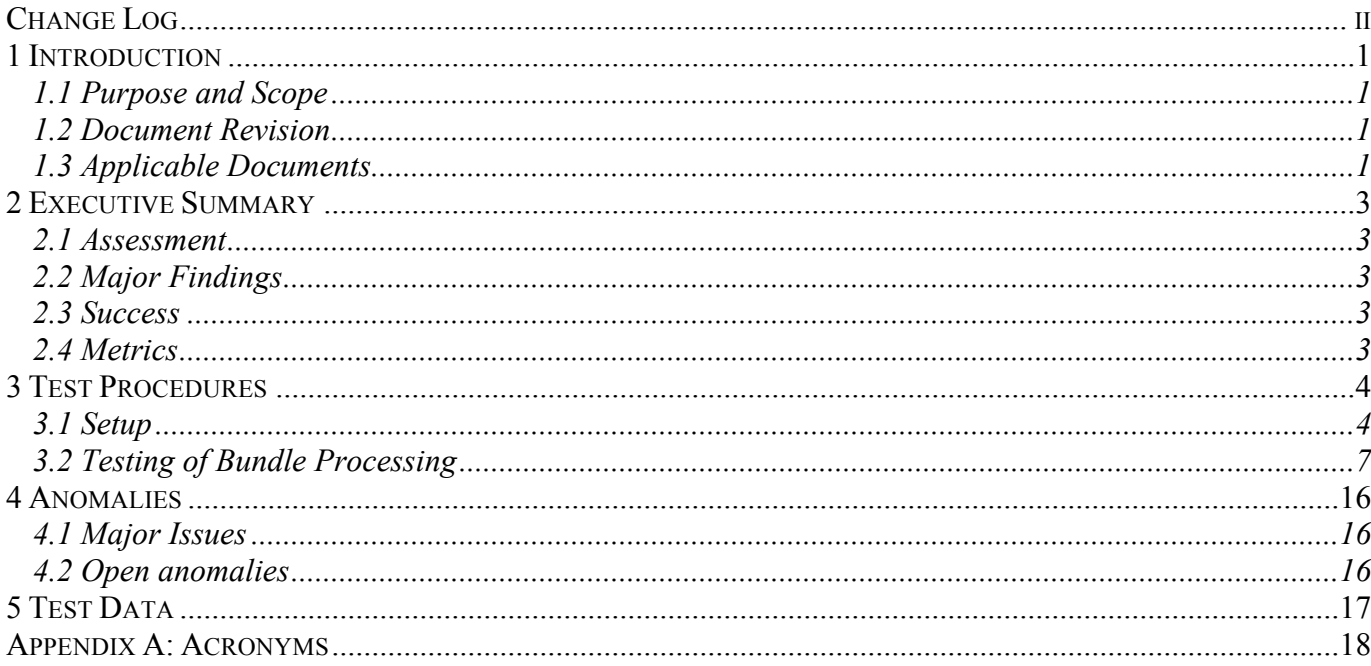

## **1 Introduction**

#### **1.1 Purpose and Scope**

This document includes specific test procedures and reports test steps and results of tests that demonstrate the PDS4 Build 3b system deployed at the PDS Discipline Nodes by EN. It verifies that PDS4 system Build 3b has no critical defects and as planned in the PDS4 Build 3b Node Testing Plan (posted on

http://pds-engineering.jpl.nasa.gov/pds2010/build3bdeliverables/build3bTestPlanNodes.pdf ), in which the Test Traceability Matrix can be found in its Section 3.

For PDS4 Build 3b, the following software have been deployed at the Discipline Nodes:

- Ingest: Harvest
- Preparation: Design, Validate
- Registry
- Search: Service

Detailed release description documents facilitate and detail the deployment activities.

#### **1.2 Document Revision**

Revisions of this document will be held in the PDS Engineering Node website through the use of its document history functionality. Previous versions of this document can be accessed through the use of that tool.

#### **1.3 Applicable Documents**

#### **1.3.1 Controlling Documents**

- [1] Planetary Data System Strategic Roadmap 2006 2016, February 2006.
- [2] Planetary Data System Level 1, 2 and 3 Requirements, August 2006.

#### **1.3.2 Referenced Documents**

[3] PDS4 Project Plan, July 2013.

- [4] PDS4 Operations Concept, September 2013.
- [4] System Architecture Specification, September 2013.
- [5] General System Requirements, September 2013.
- [6] Software Requirements and Design, 2013
- [7] PDS4 Standards Documents, 2013

# **2 Executive Summary**

#### **2.1 Assessment**

The tools and services tested here work with the versions specified.

#### **2.2 Major Findings**

All tested tools and services worked as described in the Service Software Requirements and Design documents.

#### **2.3 Success**

Tools and services performed as documented.

#### **2.4 Metrics**

This section provides a summary of the test metrics

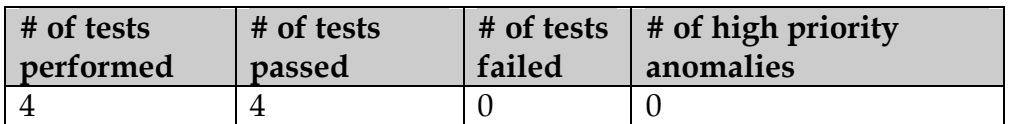

### **3 Test Procedures**

The following section lists procedures and results for the test cases identified in Section 3 of the PDS4 System Build 3b Node Testing Plan Section 3. These tests will be run as necessary to re-test the system after software changes.

Section 3.2 below contains a sequence of tests that demonstrates how a bundle of products passes through the PDS4 software. The tests were performed using analogous MAVEN and LADEE data products

#### **3.1 Setup**

The tests in section 3.2 require the installation of the following PDS4 software:

- **Harvest**, http://pds-engineering.jpl.nasa.gov/pds2010/development/3.1.1/ingest/harvest
- **Validate**, http://pds-engineering.jpl.nasa.gov/pds2010/development/3.1.1/preparation/validate
- an **XML editor**, e.g. Oxygen. This can be skipped, though not recommended.
- an XML-friendly web **browser**, e.g. firefox

The tester might install and configure a registry if 1) no registry is available for testing, or 2) the tester wants more control over the registry, e.g. after a test step fails, the tester may wish to reset the registry. However, installation and configuration of that software and of the required Apache Tomcat server might be difficult. If so desired, install:

- **Registry**, http://pds-engineering.jpl.nasa.gov/pds2010/development/3.1.1/registry/registry-service
- **Registry UI**, http://pds-engineering.jpl.nasa.gov/pds2010/development/3.1.1/registry/registry-ui

Please follow the installation instructions carefully. For more help, the file NOTES.txt, included in PDS4test.build3b.tgz (see SETUP below), details one tester's configuration experience, particularly regarding the registry.

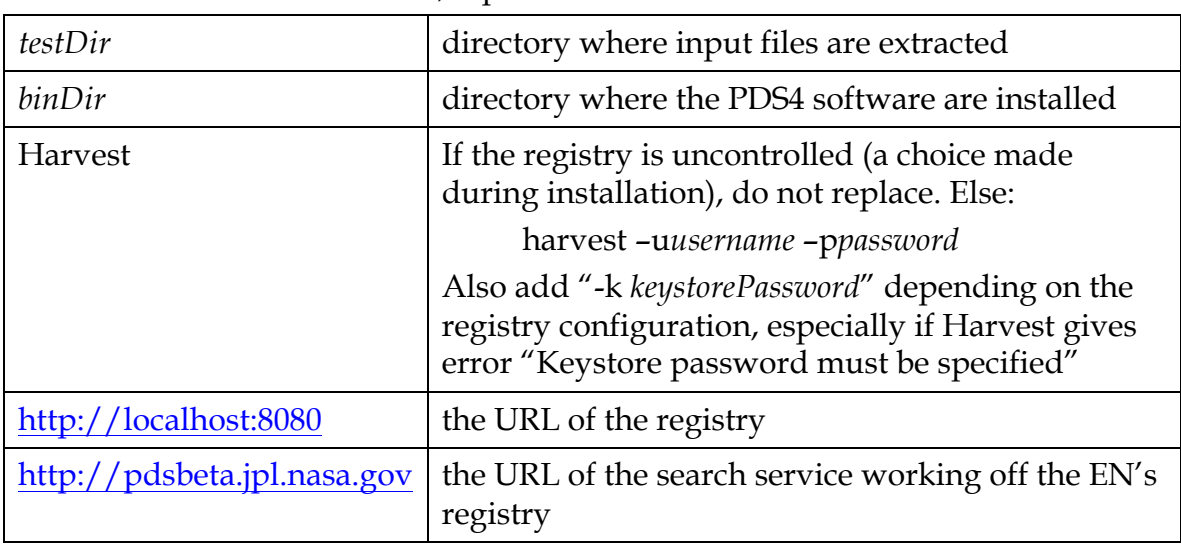

In the tests in the rest of this document, replace

Note that the tests are written for Unix, but running on other platforms requires simple changes.

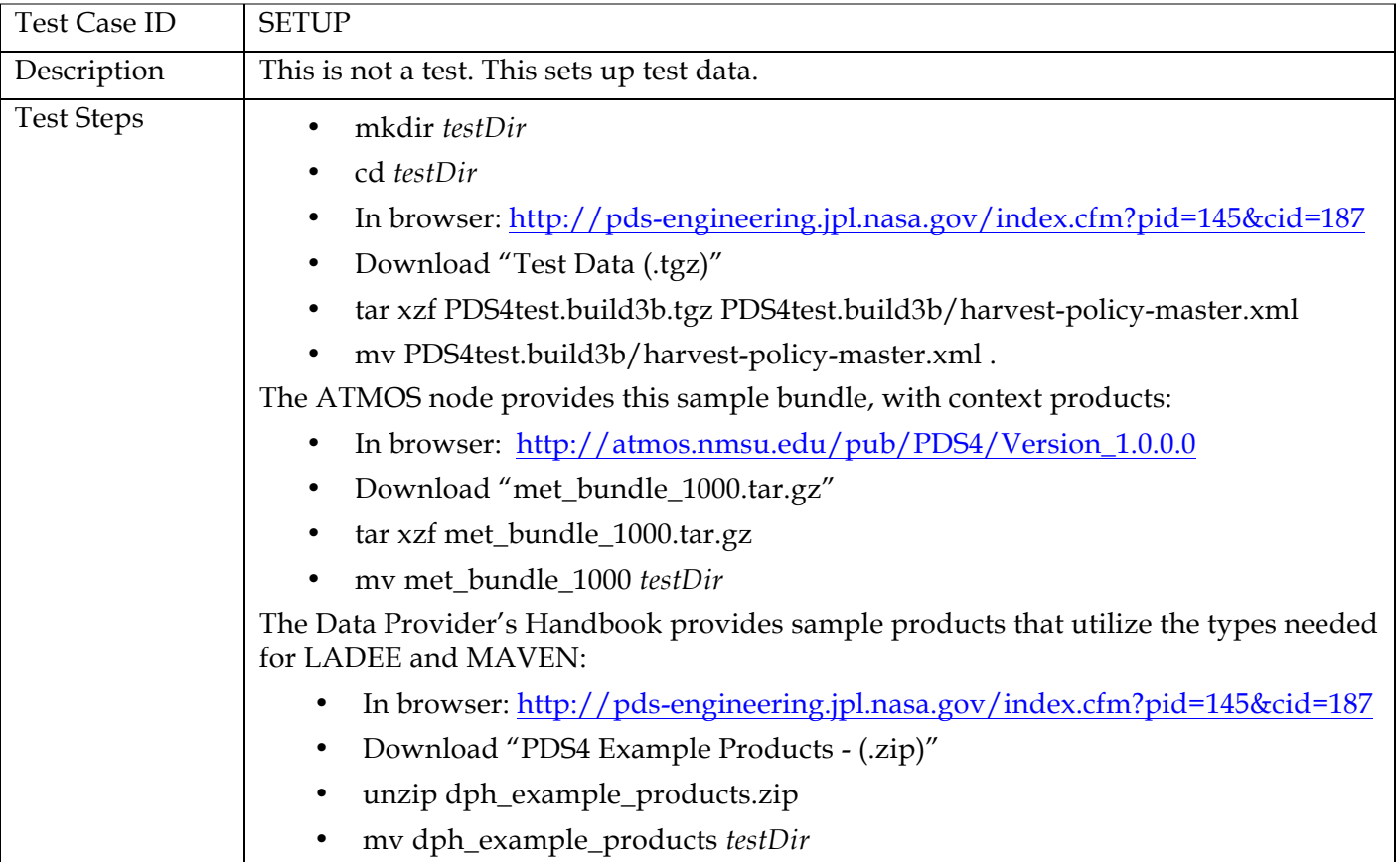

The tests require this:

Many test sequences in this document assume a local registry, which may get corrupted during testing. The following step resets the registry:

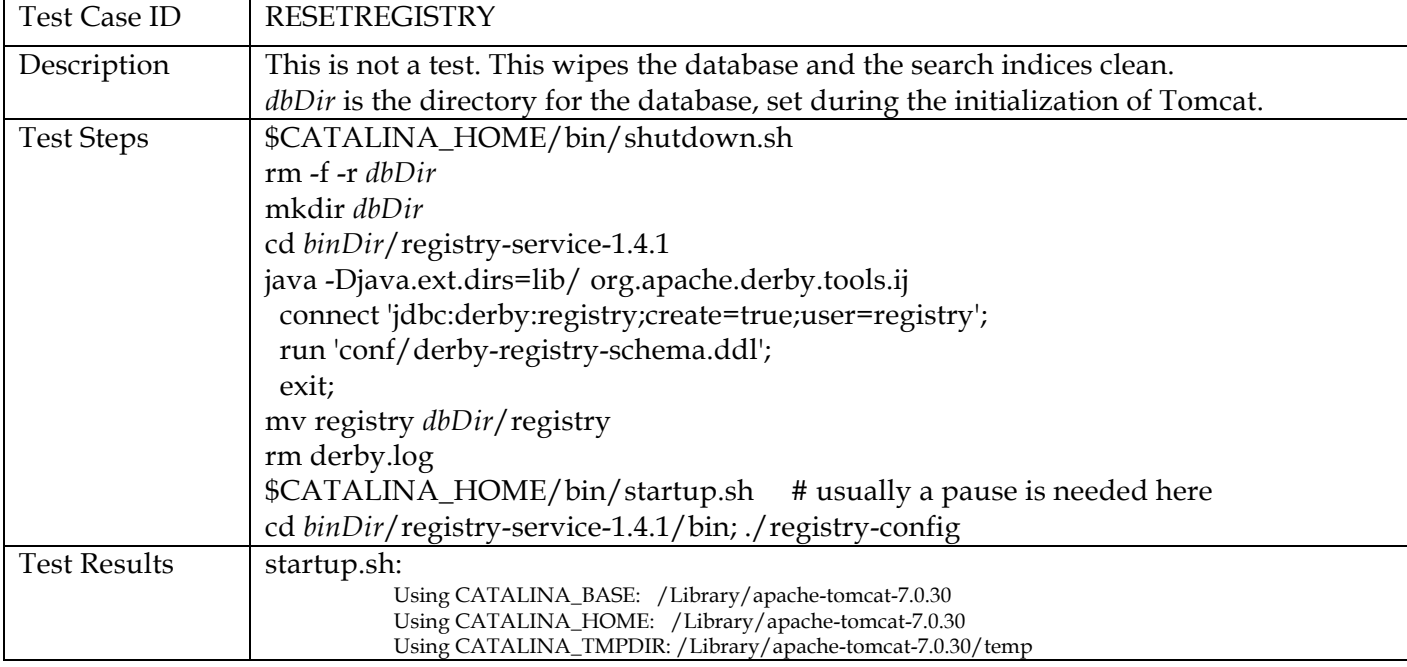

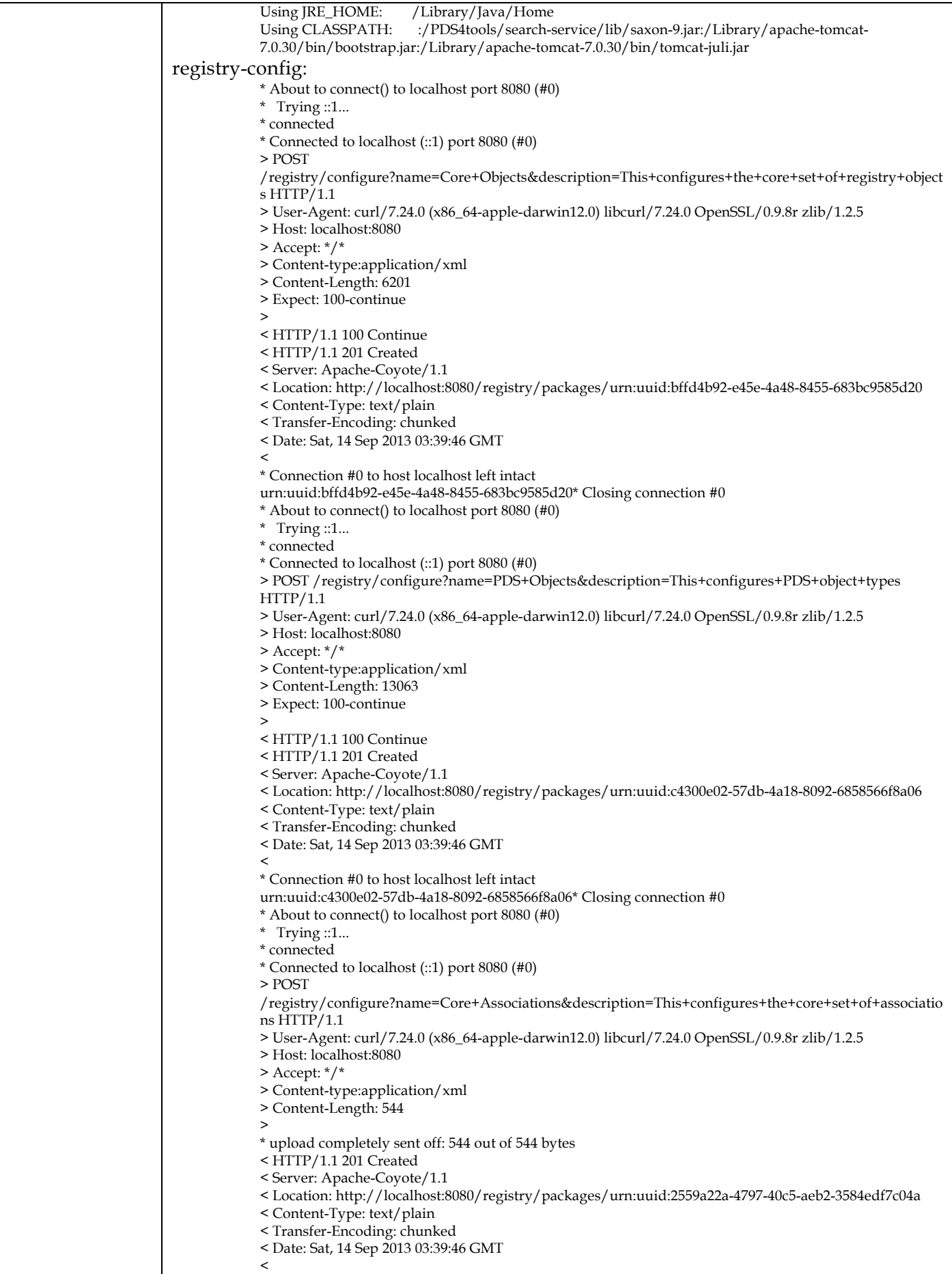

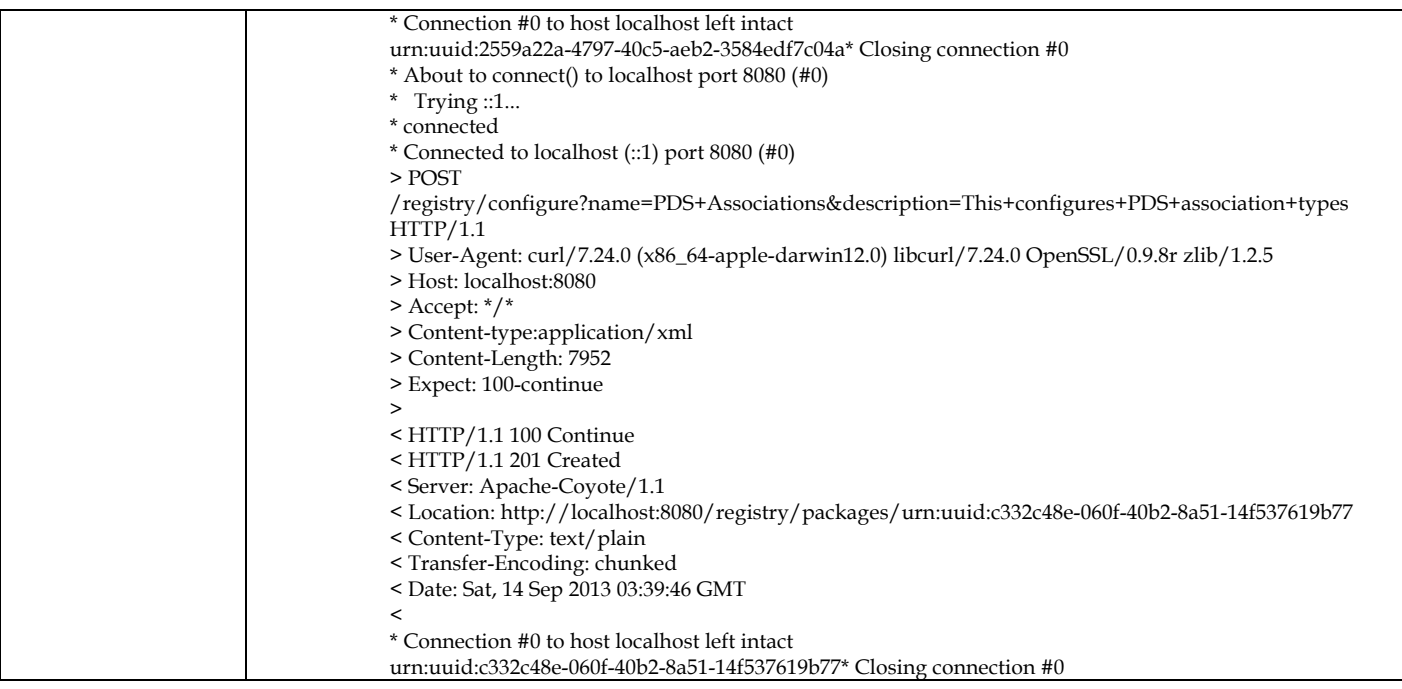

#### **3.2 Testing of Bundle Processing**

The NODESTEST sequence was performed to test the PDS4 software's handling of LADEE and MAVEN representative products from creation to registration to retrieval. Two set of data were used for this testing including

- 1. A PDS4 PHX product bundle (Table\_character) created by ATMOS node as representative for LADEE , refer to as PHX bundle from here on.
- 2. A PDS4 MAVEN and LADEE analogous product bundle (Table\_character, Table\_Binary, Array\_1D and Array\_2D etc), created by EN, refer to as EN bundle from here on.

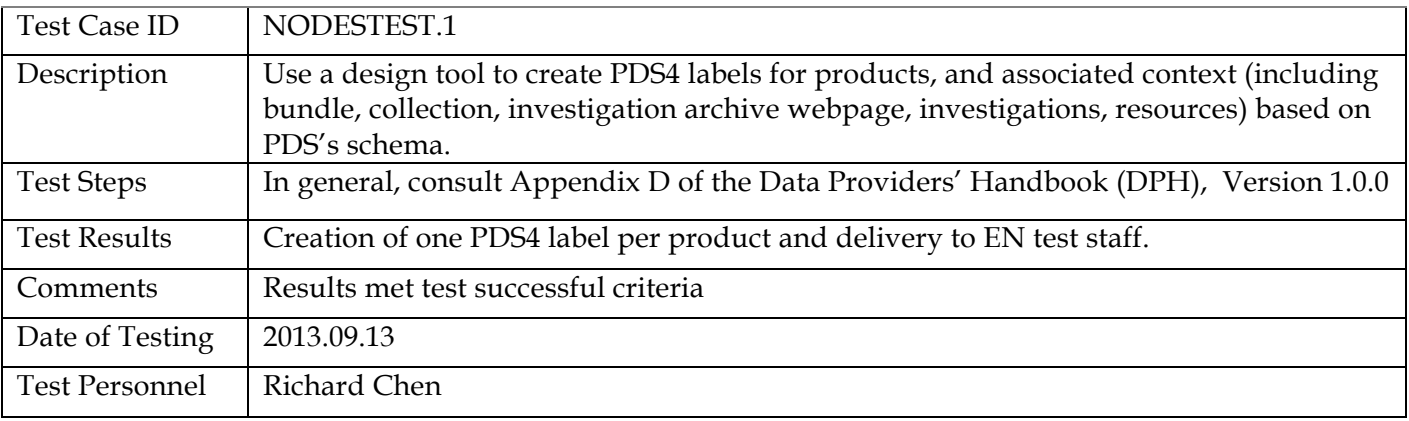

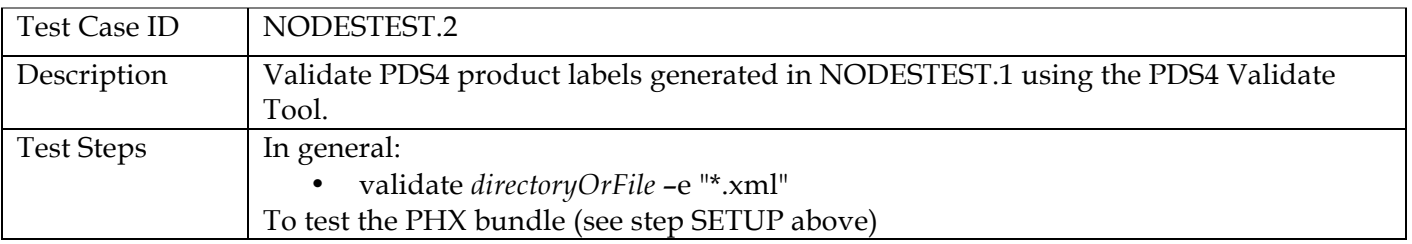

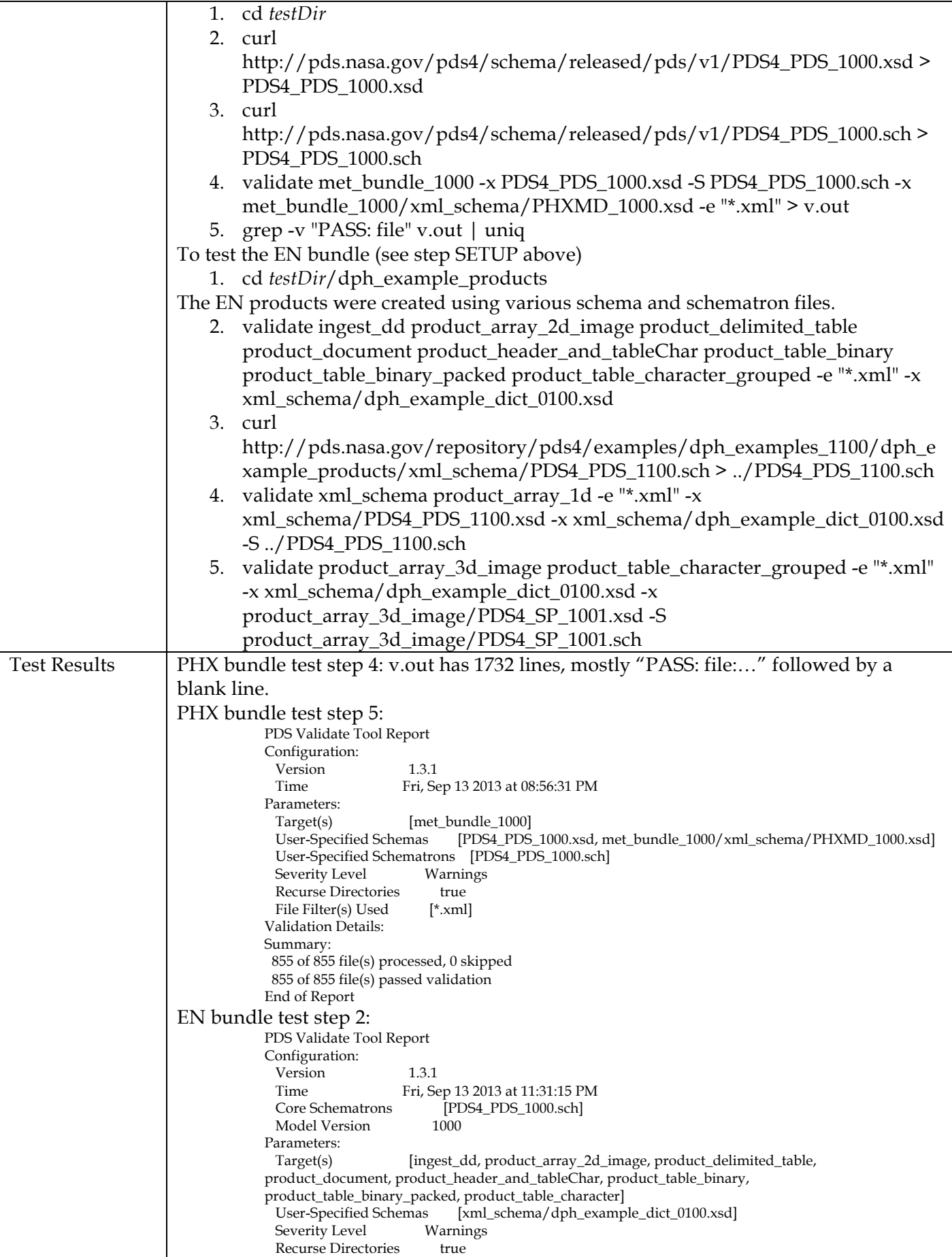

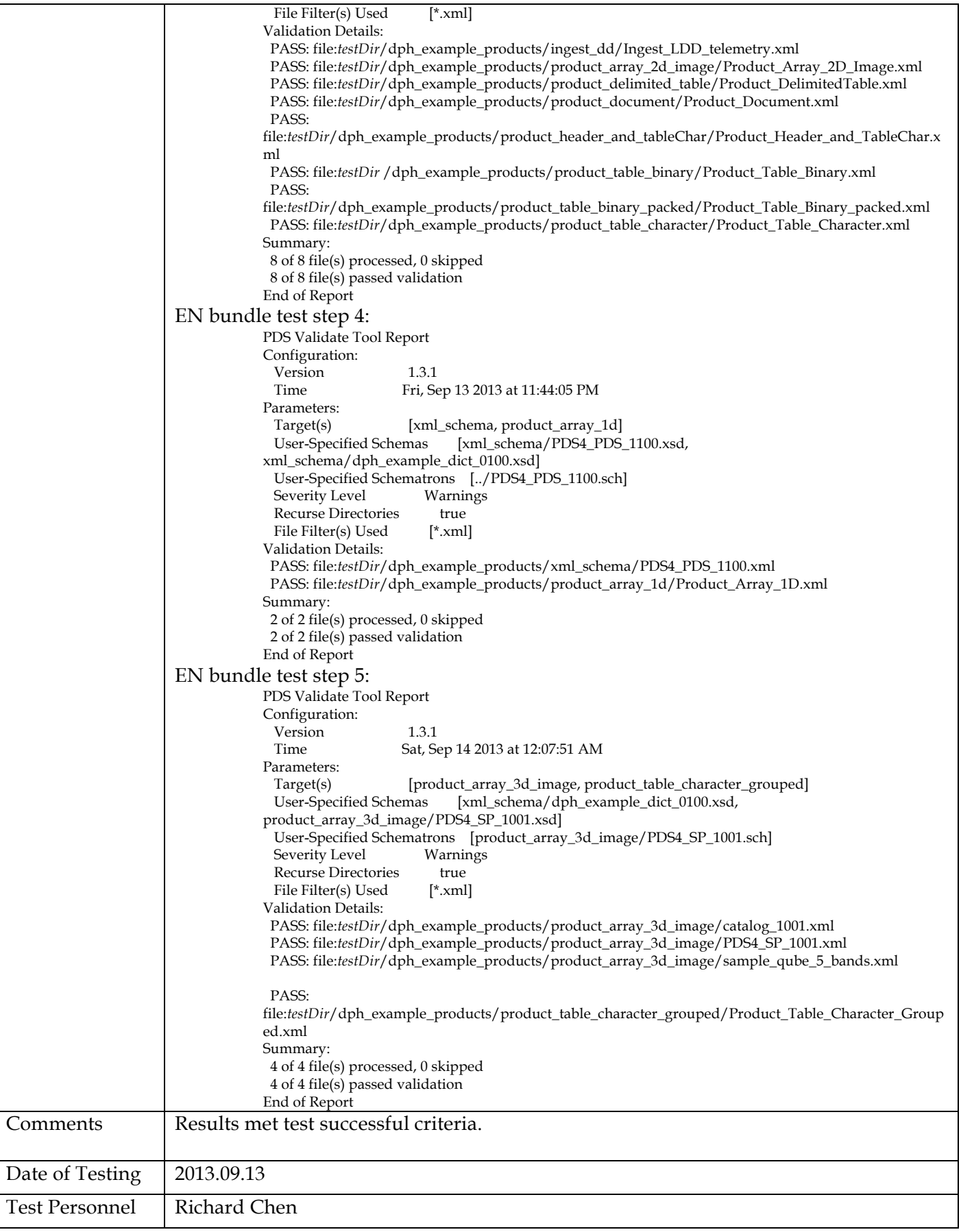

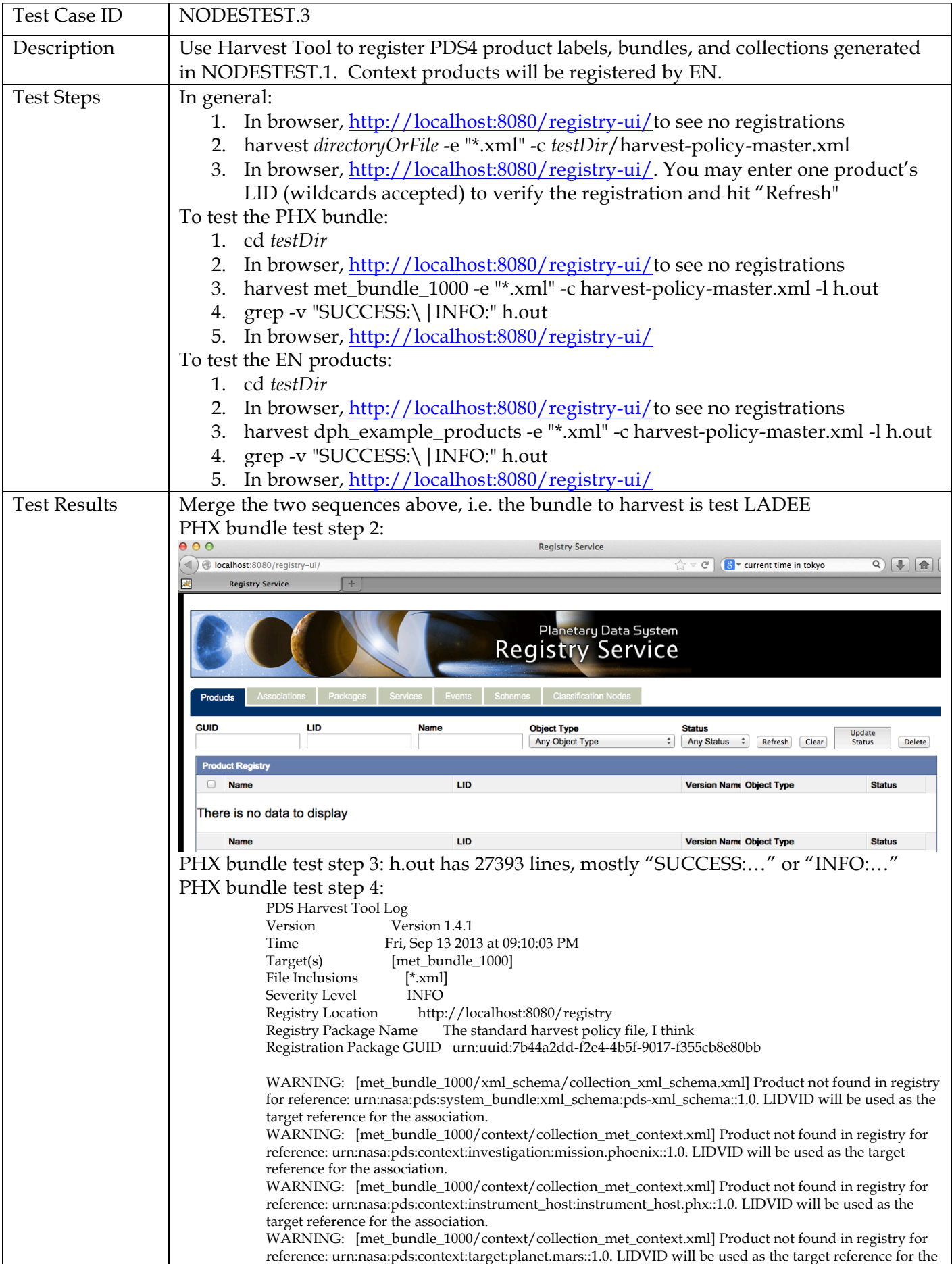

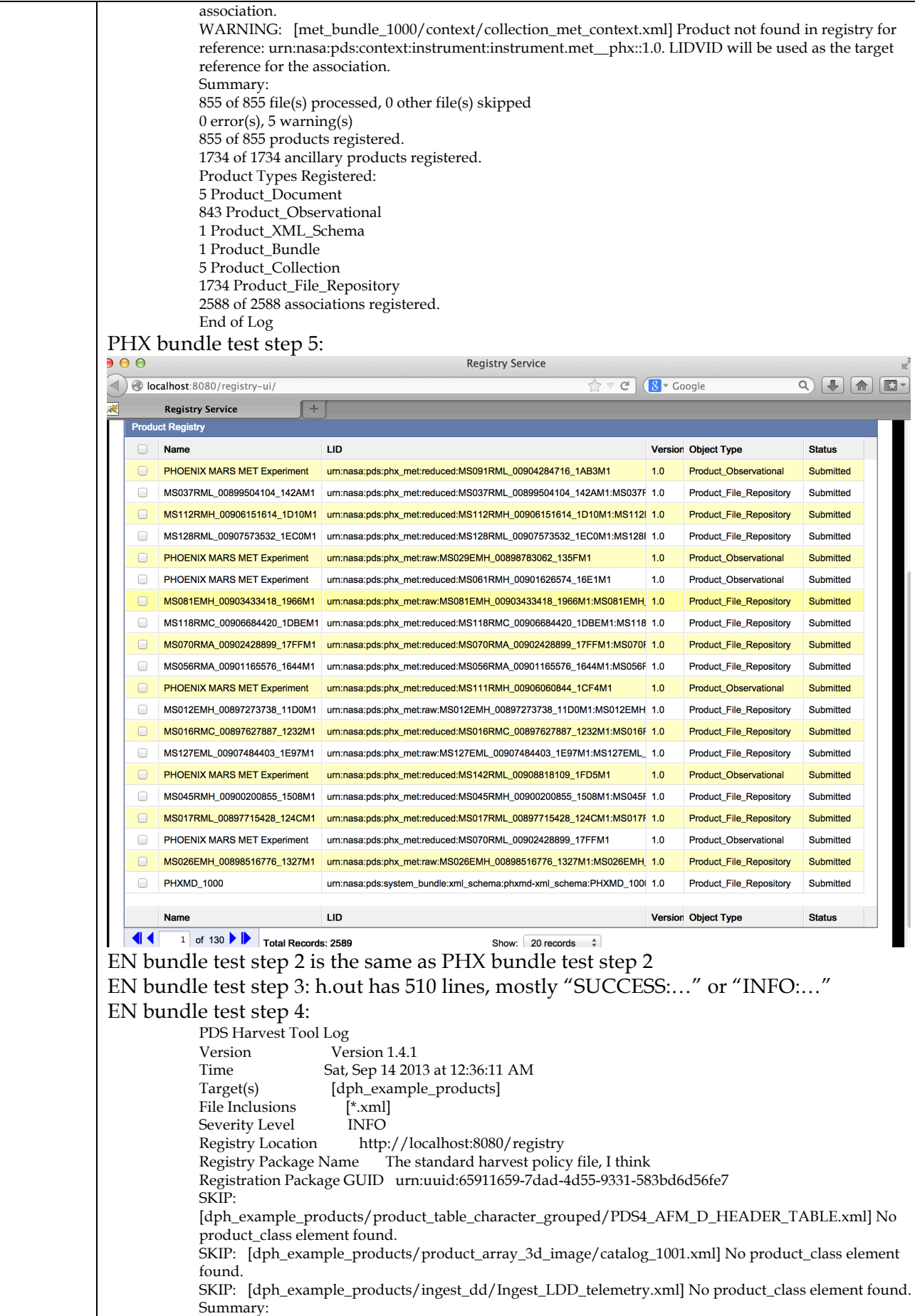

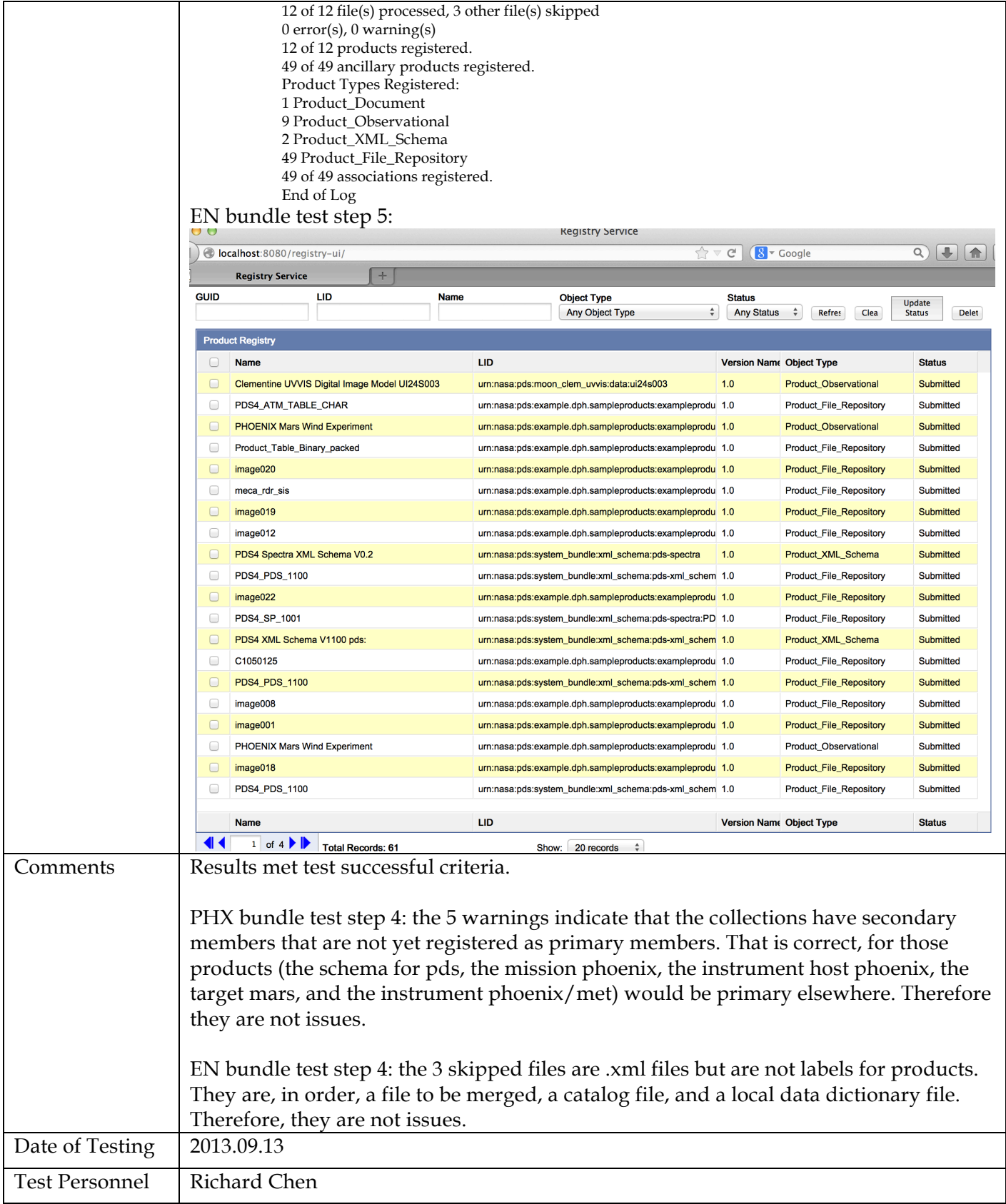

Upon completition of NODETEST.3 above, wait for EN to register context products (including investigation archive webpage), synchronize registries, and rebuild search indices before proceeding to next Node test step below.

Separate testing of these EN activites is documented in the PDS4 Build 3b Test Procedures and Report http://pds-engineering.jpl.nasa.gov/pds2010/build3bdeliverables/build3bProceduresReportEN.pdf.

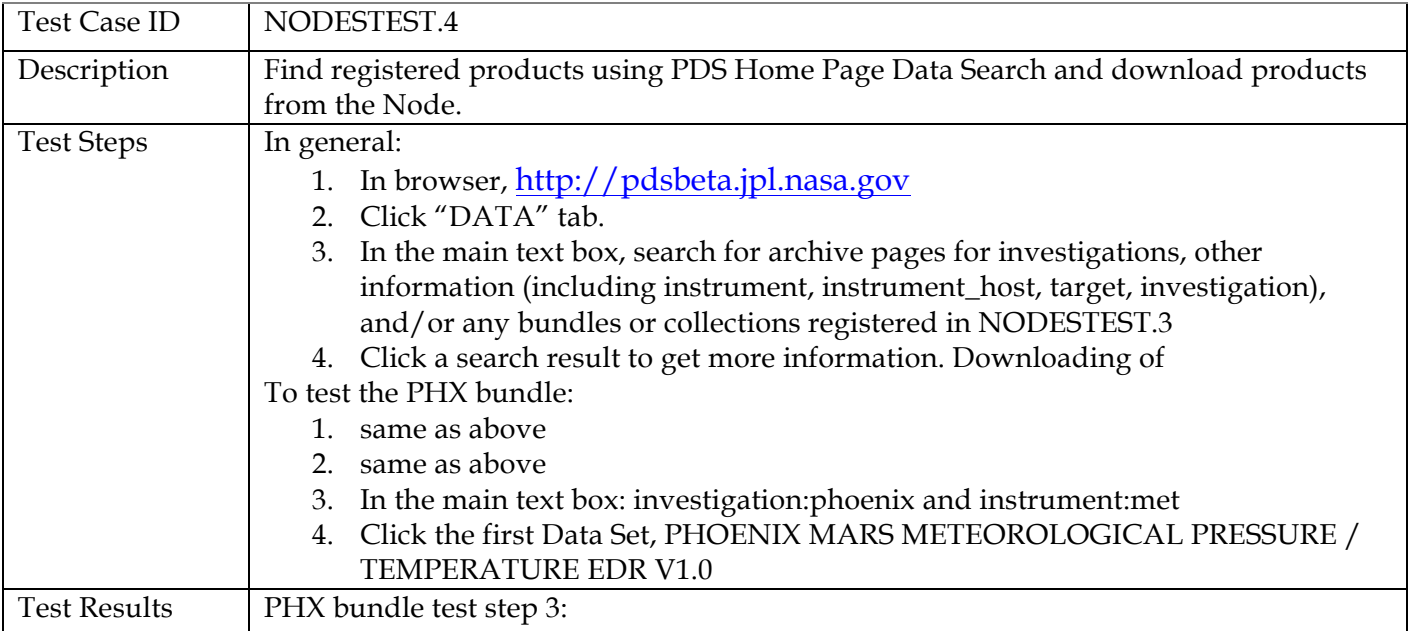

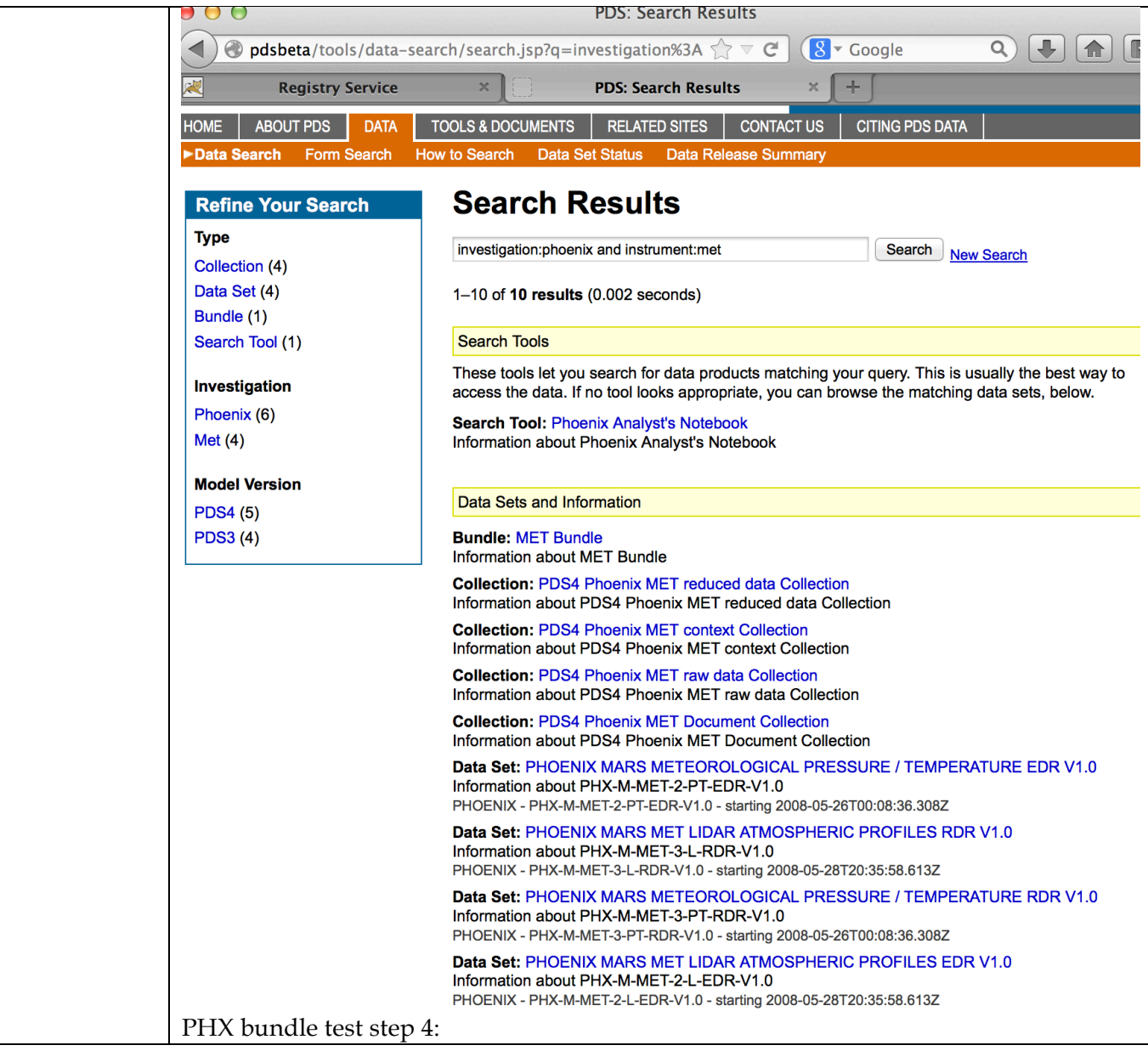

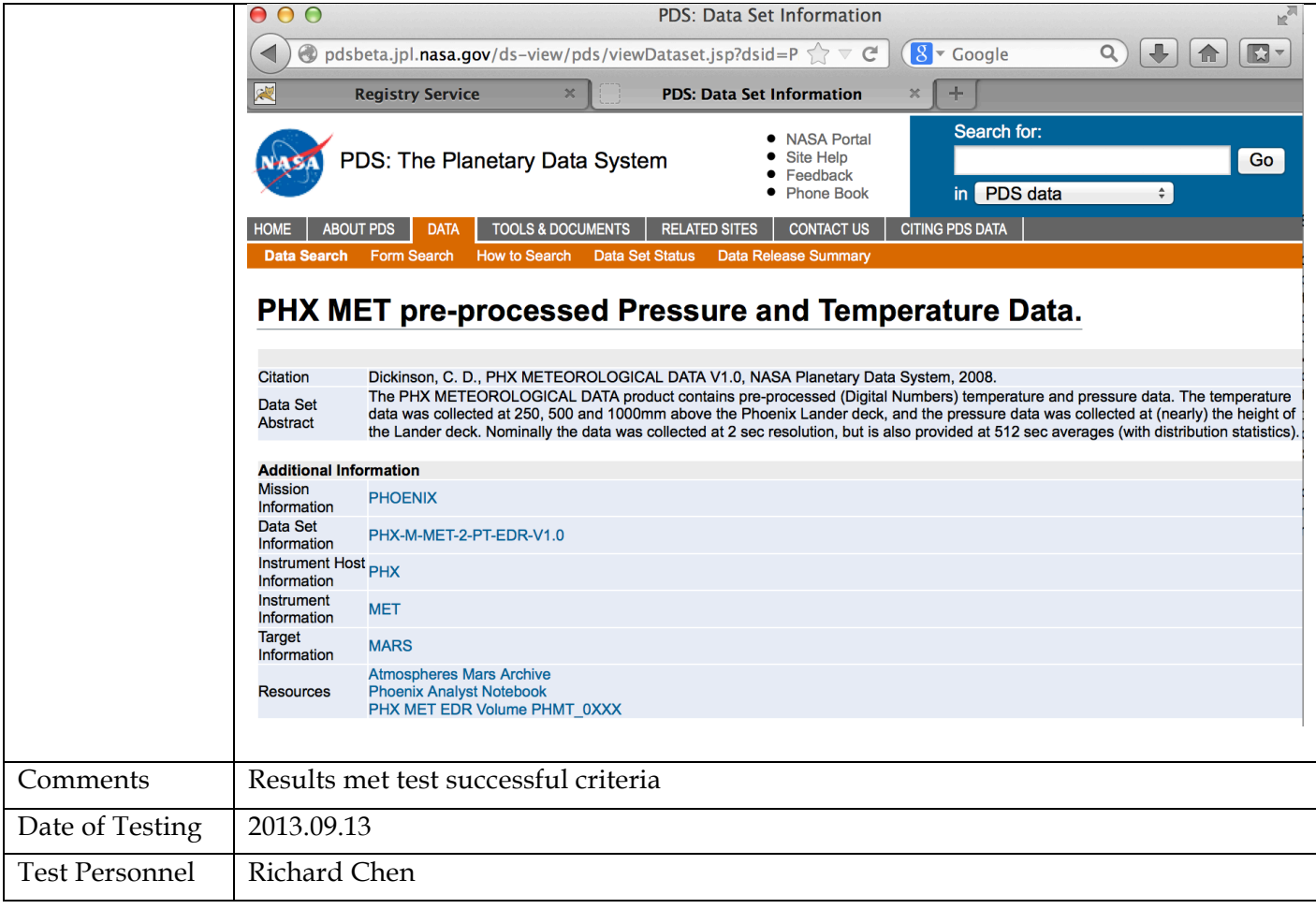

## **4 Anomalies**

The JIRA tracking system (http://www.atlassian.com/software/jira) is being used to capture discrepancies found during testing.

No JIRA issue was created for this test.

For the full JIRA list, http://oodt.jpl.nasa.gov/jira/browse/PDS

**4.1 Major Issues**

None

**4.2 Open anomalies** None

# **5 Test Data**

Test data used can be downloaded from:

http://pds-engineering.jpl.nasa.gov/pds2010/build3bdeliverables/nodeTestData.tgz

## **Appendix A: Acronyms**

CM – Configuration Management DN – PDS Discipline or Data Node GUI – Graphical User Interface EN – PDS Engineering Node I&T – Integration and Test NASA – National Aeronautics and Space Administration OS – Operating System PDS – Planetary Data System PDS3 – Version 3.8 of the PDS Data Standards PDS4 – Version 4.0 of the PDS Data Standards PDS4 – PDS4 Project PDS MC – PDS Management Council SDD – Software Design Document SRD – Software Requirements Document